## **ICS 103, Term 093**

## **Computer Programming in C Quiz# 1**

## Date: Tuesday, July 13, 2010

**Q1.** Fill the blank in each of the following:

- (1) The main memory of the computer is composed of the RAM, ROM and Cache memory.
- (2) Two examples of secondary memory are hard disk and DVD.
- (3) A byte addressable memory stores in each address one byte.
- (4) The set of instructions that can be executed by the CPU represented in binary format is called machine language while when represented using symbolic codes it is called assembly language.
- (5) The main advantages of programming in High level languages like C are programs are portable since they are machine independent and are easier to develop and maintain.
- (6) A compiler turns the Source File into an Object File while the linker turns the Object File into an Executable.
- (7) Part of the Software development, analyzing the problem involves identifying the problem's inputs, outputs, and additional requirements.
- (8) Algorithm is a list of steps for solving a problem.
- (9) The benefit of using pseudo code is that it enables the programmer to concentrate on the algorithms without worrying about all the syntactic details of a particular programming language.
- (10) Preprocessor Directives are instructions to C Preprocessor to modify the text of a C program before compilation.
- (11) The #include directive is used to include other source files into your source file.
- (12) The #define directive instructs the preprocessor to replace each occurrence of a text by a particular constant value before compilation.
- (13) To write a comment in C we can use any of the following symbols  $//$  or  $/*$  \*/.
- (14) In C language, the data type int is used for representing integers, the data type double is used for representing real numbers and the data type char is used for representing characters.
- (15) To read a real number and store it in variable **score**, the following statement is used:

scanf("%lf", &score);

**Q2.** Show the output of the following program in the space provided below it. Each square corresponds to one space.

```
#include <stdio.h>
int main(void) {
     int i = 119;
     double i = 99.99;
     printf("%2.0f%7.1f%7.3f\n",j,j,j);
     printf("%2d%5d",i,i);
return 0;
}
```
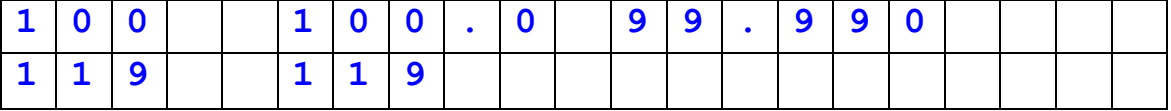